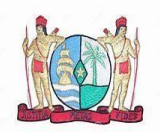

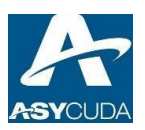

## DOUANE SURINAME ASYCUDA World Gebruikersregistratieformulier

## **NB: HOUD REKENING MET HET VOLGENDE:**

- **1. GELIEVE HET FORMULIER IN BLOKLETTERS IN TE VULLEN**
- **2. Dit formulier dient uiterlijk 15 september 2023 ingevuld en ingediend te worden ten kantore van de Inspecteur der Invoerrechten en Accijnzen**
- **3. De Douane kan geen onmiddellijke toegang tot het systeem garanderen voor aanvragers die na de deadline van 15 september 2023 het registratieformulier indienen**
- **4. Vanaf 29 september 2023 is de live ASYCUDA-server toegankelijk via de website: [http://asycuda.belastingdienst.sr](http://asycuda.belastingdienst.sr/)**

Aan de Inspecteur der Invoerrechten en Accijnzen:

Conform douanekennisgeving, vraag ik hierbij de registratie aan als gebruiker van ASYCUDA World – Suriname en daartoe verstrek(ken) ik/wij de volgende gegevens.

### **NIEUWE OF WIJZIGING VAN EERDERE AANVRAAG:**

 $\Box$  Nieuw  $\Box$  Wijzigen

### **AANVRAAG VOOR EEN:**

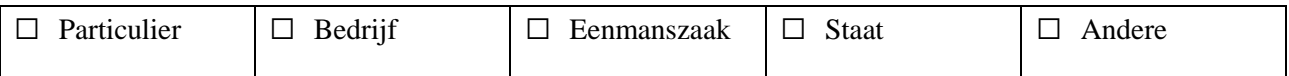

#### **TYPE:**

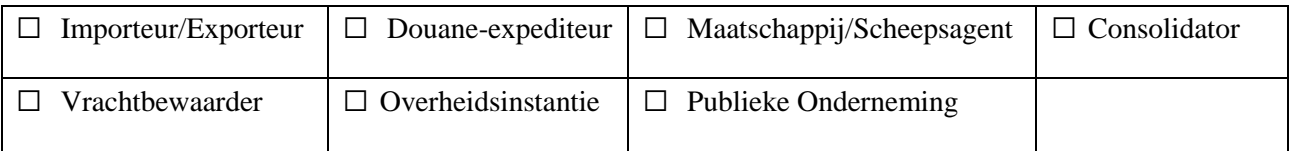

## **1. IDENTIFICATIE VAN BEDRIJF / ANDERE INSTELLING VOOR REGISTRATIEAANVRAAG**

**(A) BEDRIJF** (Scheepsagent, Individu, Douane-expediteur, Importeur, Instantie, Staat, anderen)

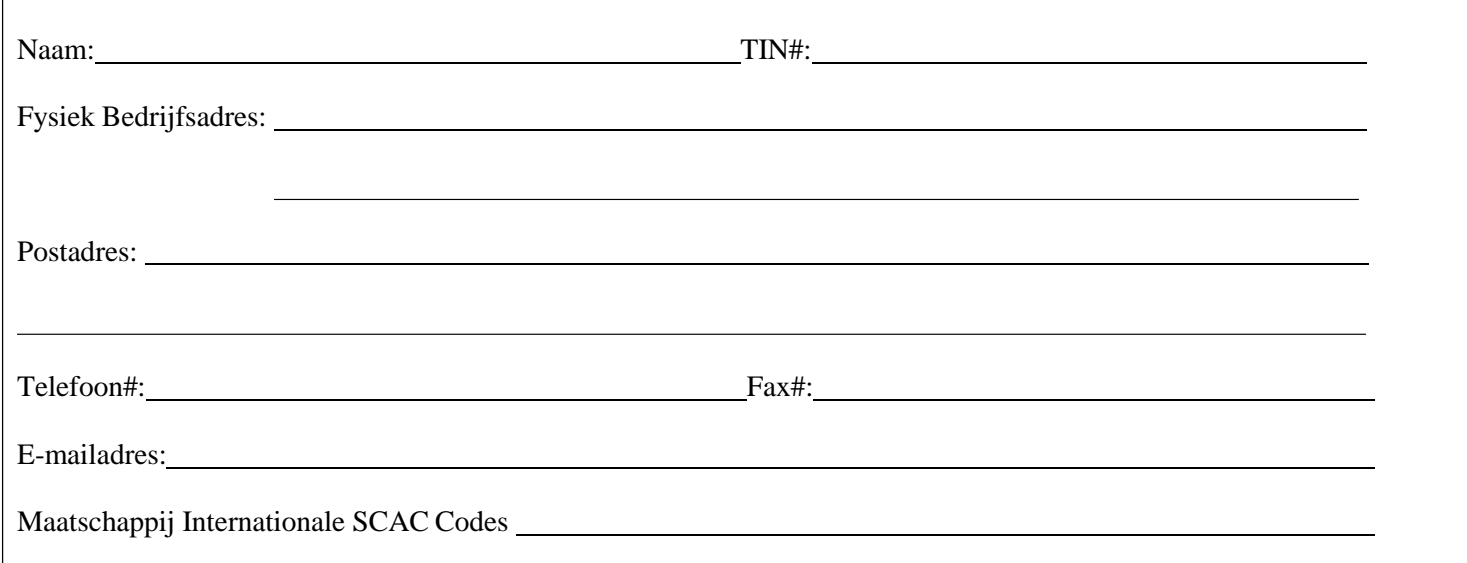

**\*LET OP:** *Alle bedrijven die een registratieformulier indienen, dienen de namen en pasfoto's te verschaffen van elke persoon die Asycuda World zal gebruiken in sectie B. Indien u een scheepsagent bent, vermeld aub de internationale SCAC Codes van uw Maatschappij.*

**(B) PERSONEN** (**ALLE** werknemers in (A) genoemd die toegang zouden krijgen tot het systeem)

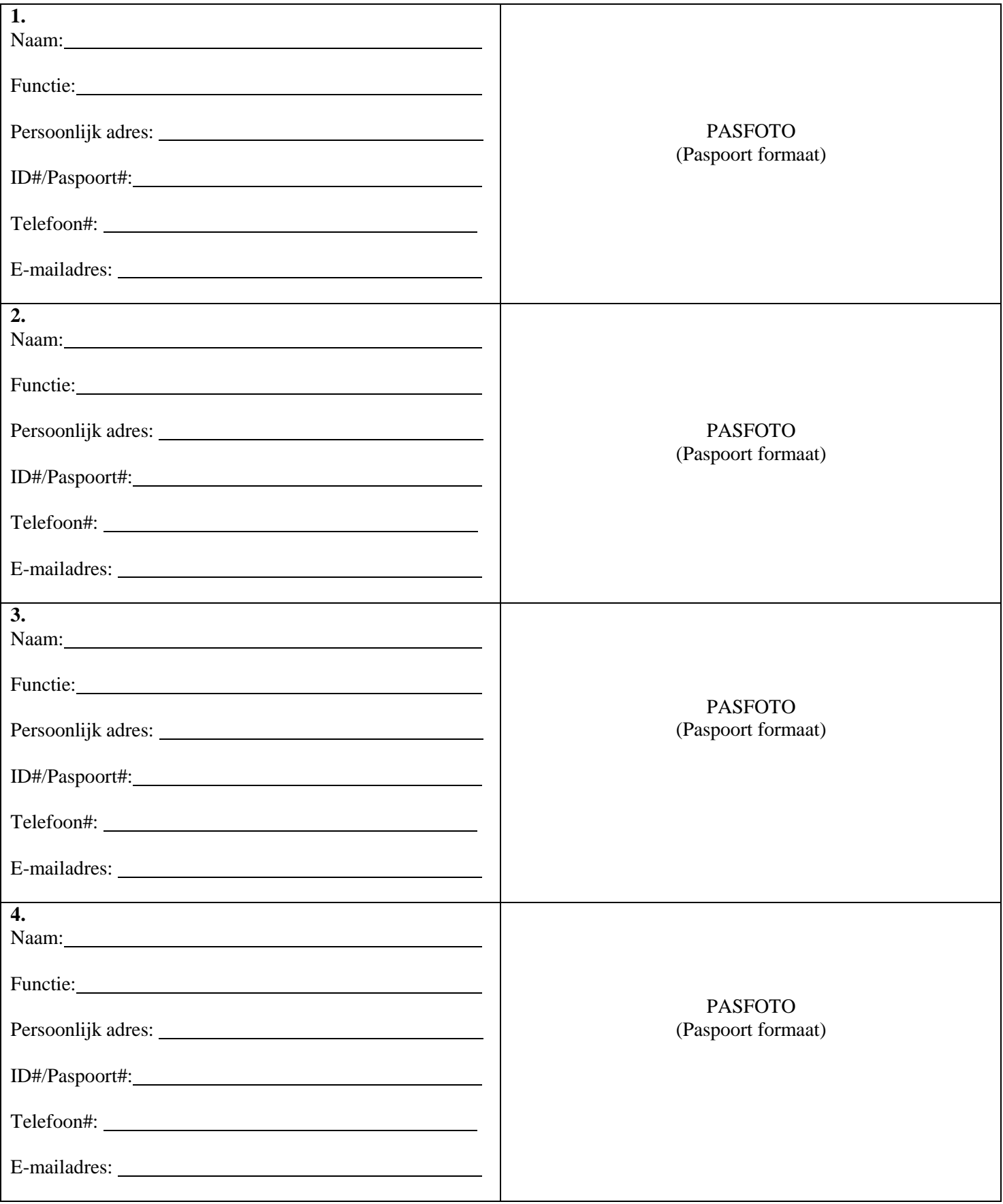

## **2. TECHNISCHE VEREISTEN VOOR REGISTRATIE VOOR GEBRUIK VAN ASYCUDAWORLD KLANTEN.**

Ik/Wij bevestig(en) dat de personal computers (pc's) die ik/wij gebruik(en) bij de Douane aan de volgende minimumspecificaties voldoen:

(Gelieve "JA" aan te geven door het vakje aan te vinken of "NEE" door het vakje blanco te laten)

Ik/Wij bevestig(en) dat ik/wij over medewerkers beschikken of een beroep kunnen doen op:

# AANBEVOLEN WERKOMGEVING

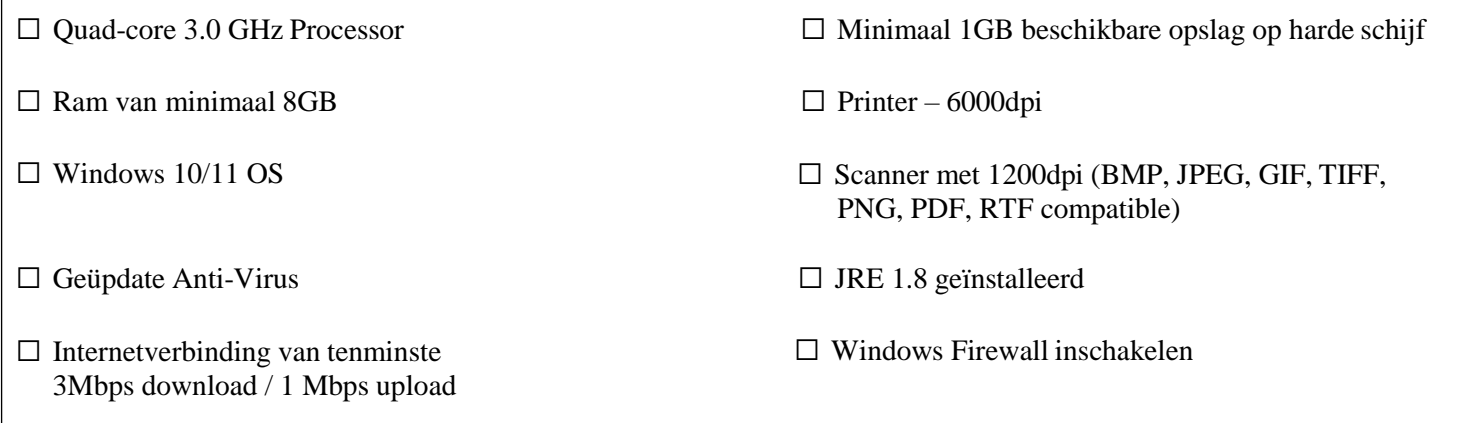

☐ Een gekwalificeerde IT-persoon voor het uitvoeren van alle software-installaties vereist door deSurinaamse Douaneafdeling, ASYCUDA World Programma.

## **3. ALGEMENE VOORWAARDEN WAARONDER REGISTRATIE WORDT GOEDGEKEURD.**

### **De aanvrager gaat akkoord ermee wijzigingen binnen 24 uur te rapporteren aan de Inspecteur der Invoerrechten en Accijnzen in de volgende gevallen:**

U voldoet niet aan de vergunnings- of functievoorwaarden als maatschappij, particulier, douane-expediteur, grote importeur, overheidsinstantie, anderen (indien u binnen één van deze categoriën valt) :

- 1. Beëindigen dienstverband met alle of enkele individuele geregistreerde gebruiker(s) die in dit aanvraagformulier zijn genoemd;
- 2. Adreswijziging van uw bedrijf of particuliere gebruiker(s);
- 3. Naamswijziging van uw bedrijf of patriculiere gebruiker(s);
- 4. Geen zaken meer wensen te doen met de Douane;
- 5. U of één van uw particuliere gebruikers failliet is/wordt verklaard;
- 6. U of één van uw geregistreerde particuliere gebruikers is veroordeeld voor een overtreding die strafbaar is volgens de Douane-, Belasting- of Strafrechtwetgeving.

### **\*Let op: De aanvrager gaat akkoord ermee te voldoen aan alle bovengenoemde voorwaarden van 1 t/m 6 middels ondertekening van dit aanvraagformulier.**

### **Indien goedgekeurd als geregistreerde gebruiker van Asycuda World, gaat de aanvrager en elke andere persoon/vermelde aanvrager akkoord met:**

- 1. Geen kopieën van Asycuda World software door de Douane verstrekt tbv uw gebruik aan derden te verstrekken, of deze geregistreerd zijn of niet;
- 2. Het veilig houden en niet bekendmaken van de unieke gebruikersidentificatie die aan u istoegewezen;
- 3. De unieke identificatie alleen te gebruiken om toegang te krijgen tot gegevens in het systeem diebeschikbaar zijn voor alle geregistreerde gebruikers, gegevens die data input zijn of alleen betrekking hebben op uw transmissies;
- 4. De Douane onmiddellijk op de hoogte te stellen indien u vermoedt dat de veiligheid van uw unieke identificatie op enigerlei wijze in gevaar is gebracht;
- 5. De Douane op de hoogte te stellen indien u toegang krijgt of anderzins gegevens ontvangt die geen betrekking hebben op uw rechtmatige toegang tot het syteem;
- 6. Geen documenten of informatie die in het syteem zijn opgeslagen te vervalsen, beschadigen of aantasten, noch enige dubbele tape, schijf of ander medium dat in het systeem is opgeslagen te beschadigen of aan te tasten;
- 7. Te voldoen aan eventuele bijkomende voorwaarden die door de Inspecteur der Invoerrechten en Accijnzen worden opgelegd mbt de veiligheid van een unieke identificatie die is toegewezen aan u of de perso(o)n(en) die in deze aanvraag is/zijn vermeld, of andere zaken die in verband staan met de toegang tot en het gebruik van ASYCUDA;
- 8. Verzoek om wachtwoordwijziging zal worden gedaan via een geregistreerde e-mailaccount of persoonlijk met een geldige ID.

### **\*Let op: De aanvrager gaat akkoord ermee te voldoen aan alle bovengenoemde voorwaarden van 1 t/m 8 middels ondertekening van dit aanvraagformulier.**

### **GELIEVE ONDERSTAANDE OPMERKINGEN GOED DOOR TE NEMEN VOORDAT U DEZE AANVRAAG ONDERTEKENT**

- **1. Alle secties van deze aanvraag dienen ingevuld te zijn en alle vragen beantwoord.**
- **2. Indien de aanvrager een bedrijf is, dient dit formulier ondertekend te worden door de Algemene Directeur of een andere bevoegde hoge leidinggevende en voorzien van een officiële bedrijfsstempel.**
- **3. Ongeacht de individuele verantwoordelijkheden, is de persoon die dit formulier namens een bedrijf ondertekent ook verantwoordelijk voor de vereisten/voorwaarden die uiteengezet zijn voor de personen die in deze aanvraag worden vermeld.**
- **4. Middels ondertekening van dit formulier gaat de aanvrager akkoord met alle op dit formulier gestelde eisen en voorwaarden en eventuele andere redelijke voorwaarden die door de Inspecteur der Invoerrechten en Accijnzen kunnen worden gesteld mbt de registratie.**

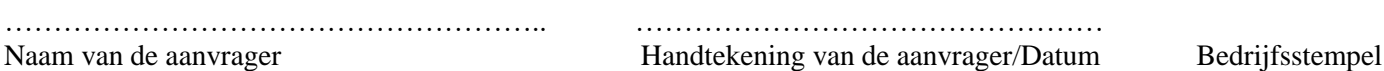